## **Information page**

## **University of Oslo Department of Literature, Area Studies and European Languages Spring 2022 ENG1505 - British Civilisation**

The exam has several questions to choose from, and you will answer **TWO** of these questions.

All questions must be answered in English. You can change language in Inspera by clicking on the menu icon in the right corner. You have access to the online MacMillan English-English dictionary during the exam.

What you write will be stored automatically every 15 seconds.

After starting the exam, you will see your remaining time in the upper left corner. If you want to withdraw from the examination, please click on the icon in the right corner, and then choose "withdraw".

Break a leg!

## **<sup>1</sup> Questions**

Answer only **TWO** of the four questions below. Please indicate which questions you are answering by including the number. Each essay will be worth 50% of your grade.

- 1. What kind of impact did Margaret Thatcher (Prime Minister 1979-1990) have on British politics?
- 2. What problems did the Northern Ireland "peace process" set out to address?
- 3. How might events and developments since World War 2 have affected the UK's view of its own place in the international order?
- 4. What was the "eleven-plus" exam and why was it controversial?
	- a. 1803 1921
	- b. 1968 present

## **Fill in your answer here**

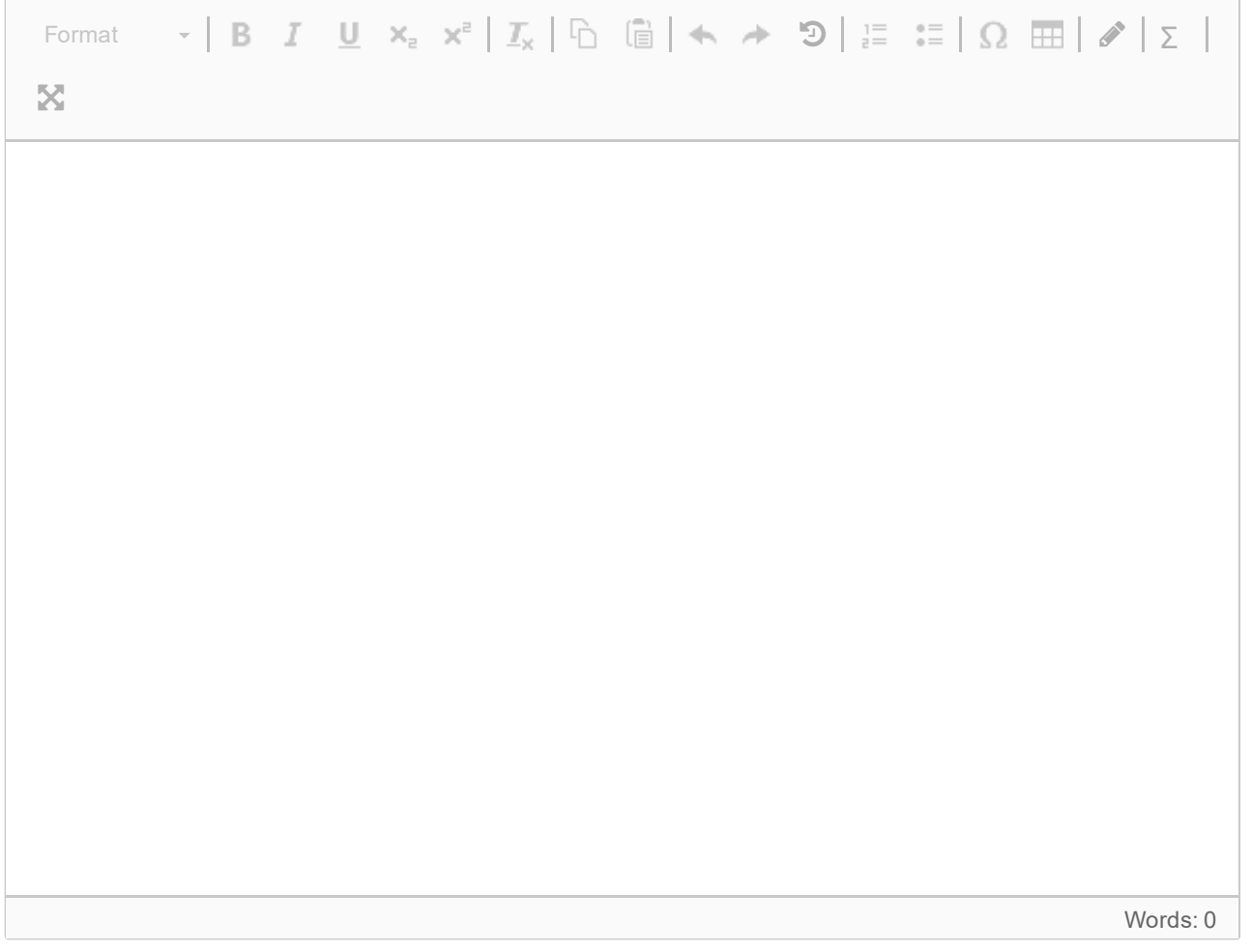

Maximum marks: 0